Przedmiotem zamówienia jest zakup oprogramowania biurowego dla Urzędu Miasta Lublin, w liczbie 50 licencji.

Zamawiający oświadcza, iż w związku z potrzebą zapewnienia właściwej wymiany informacji pomiędzy UM Lublin a jednostkami administracji rządowej i samorządowej wymaga oprogramowania biurowego licencjonowanego dla jednostek samorządowych spełniającego w pełni poniższe wymagania konieczne i niezbędne do prawidłowego funkcjonowania systemu:

1. Wymagania odnośnie interfejsu użytkownika:

- pełna polska wersja językowa interfejsu użytkownika

- graficzny interface użytkownika obsługiwany za pomocą myszy i skrótów klawiaturowych

2. Oprogramowanie musi umożliwiać tworzenie i edycję dokumentów elektronicznych w ustalonym formacie, który spełnia następujące warunki:

- posiada kompletny i publicznie dostępny opis formatu,

- obsługuje zdefiniowany układ informacji w postaci XML zgodnie z Załącznikiem 2 Rozporządzenia Rady Ministrów z dnia 12 kwietnia 2012 r. w sprawie Krajowych Ram Interoperacyjności, minimalnych wymagań dla rejestrów publicznych i wymiany informacji w postaci elektronicznej oraz minimalnych wymagań dla systemów teleinformatycznych (Dz.U. 2012, poz. 526).

3. Oprogramowanie musi umożliwiać dostosowanie dokumentów i szablonów do potrzeb instytucji oraz udostępniać narzędzia umożliwiające dystrybucję odpowiednich szablonów do właściwych odbiorców.

4. W skład oprogramowania muszą wchodzić narzędzia programistyczne umożliwiające automatyzację pracy i wymianę danych pomiędzy dokumentami i aplikacjami (język makropoleceń, język skryptowy).

5. Do aplikacji musi być dostępna pełna dokumentacja w języku polskim.

6. Pakiet zintegrowanych aplikacji biurowych musi zawierać:

- edytor tekstu
- arkusz kalkulacyjny
- narzędzie do przygotowywania i prowadzenia prezentacji

- narzędzie do tworzenia drukowanych materiałów informacyjnych

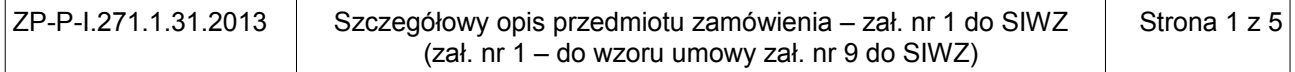

- narzędzie do zarządzania informacją prywatą (pocztą elektroniczną, kalendarzem, kontaktami i zadaniami)

- narzędzie do tworzenia notatek przy pomocy klawiatury lub notatek odręcznych na ekranie urządzenia typu tablet PC z mechanizmem OCR.

7. Edytor tekstu musi umożliwiać:

- edycję i formatowanie tekstu w języku polskim wraz z obsługą języka polskiego w zakresie sprawdzania pisowni i poprawności gramatycznej oraz funkcjonalnością słownika wyrazów bliskoznacznych i autokorekty

- wstawianie oraz formatowanie tabel
- wstawianie oraz formatowanie obiektów graficznych
- wstawianie wykresów i tabel z arkusza kalkulacyjnego (wliczając tabele przestawne)
- automatyczne numerowanie rozdziałów, punktów, akapitów, tabel i rysunków
- automatyczne tworzenie spisów treści
- formatowanie nagłówków i stopek stron
- sprawdzanie pisowni w języku polskim
- śledzenie zmian wprowadzonych przez użytkowników
- nagrywanie, tworzenie i edycję makr automatyzujących wykonywanie czynności
- określenie układu strony (pionowa/pozioma)
- wydruk dokumentów

- wykonywanie korespondencji seryjnej bazując na danych adresowych pochodzących z arkusza kalkulacyjnego i z narzędzia do zarządzania informacją prywatną

- pracę na dokumentach utworzonych przy pomocy Microsoft Word 2003, Microsoft Word 2007, Microsoft Word 2010, Microsoft Word 2013 z zapewnieniem bezproblemowej konwersji wszystkich elementów i atrybutów dokumentu

- zabezpieczenie dokumentów hasłem przed odczytem oraz przed wprowadzaniem modyfikacji

- wymagana jest dostępność do oferowanego edytora tekstu bezpłatnych narzędzi umożliwiających wykorzystanie go, jako środowiska kreowania aktów normatywnych i prawnych, zgodnie z obowiązującym prawem

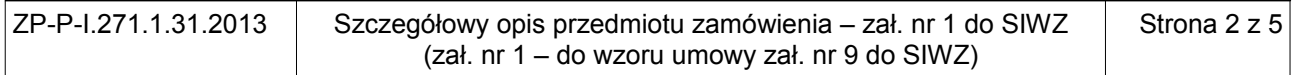

- wymagana jest dostępność do oferowanego edytora tekstu bezpłatnych narzędzi (kontrolki) umożliwiających podpisanie podpisem elektronicznym pliku z zapisanym dokumentem przy pomocy certyfikatu kwalifikowanego zgodnie z wymaganiami obowiązującego w Polsce prawa.

8. Arkusz kalkulacyjny musi umożliwiać:

- tworzenie raportów tabelarycznych

- tworzenie wykresów liniowych (wraz linią trendu), słupkowych, kołowych

- tworzenie arkuszy kalkulacyjnych zawierających teksty, dane liczbowe oraz formuły przeprowadzające operacje matematyczne, logiczne, tekstowe, statystyczne oraz operacje na danych finansowych i na miarach czasu.

- tworzenie raportów z zewnętrznych źródeł danych (inne arkusze kalkulacyjne, bazy danych zgodne z ODBC, pliki tekstowe, pliki XML, webservice)

- obsługę kostek OLAP oraz tworzenie i edycję kwerend bazodanowych i webowych. Narzędzia wspomagające analizę statystyczną i finansową, analizę wariantową i rozwiązywanie problemów optymalizacyjnych

- tworzenie raportów tabeli przestawnych umożliwiających dynamiczną zmianę wymiarów oraz wykresów bazujących na danych z tabeli przestawnych

- wyszukiwanie i zamianę danych

- wykonywanie analiz danych przy użyciu formatowania warunkowego

- nazywanie komórek arkusza i odwoływanie się w formułach po takiej nazwie

- nagrywanie, tworzenie i edycję makr automatyzujących wykonywanie czynności

- formatowanie czasu, daty i wartości finansowych z polskim formatem

- zapis wielu arkuszy kalkulacyjnych w jednym pliku

- zachowanie pełnej zgodności z formatami plików utworzonych za pomocą oprogramowania Microsoft Excel 2003, Microsoft Excel 2007, Microsoft Excel 2010, Microsoft Excel 2013 z uwzględnieniem poprawnej realizacji użytych w nich funkcji specjalnych i makropoleceń

- zabezpieczenie dokumentów hasłem przed odczytem oraz przed wprowadzaniem modyfikacji.

9. Narzędzie do przygotowywania i prowadzenia prezentacji musi umożliwiać:

- przygotowywanie prezentacji multimedialnych, które będą prezentowanie przy użyciu

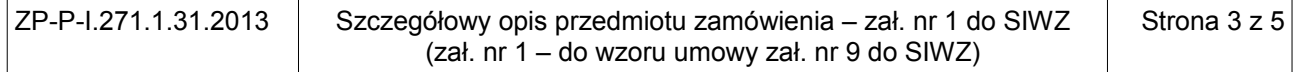

projektora multimedialnego

- drukowanie w formacie umożliwiającym robienie notatek

- zapisanie jako prezentacja tylko do odczytu

- nagrywanie narracji i dołączanie jej do prezentacji

- opatrywanie slajdów notatkami dla prezentera

- umieszczanie i formatowanie tekstów, obiektów graficznych, tabel, nagrań dźwiękowych i wideo

- umieszczanie tabel i wykresów pochodzących z arkusza kalkulacyjnego

- odświeżenie wykresu znajdującego się w prezentacji po zmianie danych w źródłowym arkuszu kalkulacyjnym

- możliwość tworzenia animacji obiektów i całych slajdów

- prowadzenie prezentacji w trybie prezentera, gdzie slajdy są widoczne na jednym monitorze lub projektorze, a na drugim widoczne są slajdy i notatki prezentera

- pełna zgodność z formatami plików utworzonych za pomocą oprogramowania MS PowerPoint 2003, MS PowerPoint 2007, MS PowerPoint 2010, MS PowerPoint 2013.

10. Narzędzie do tworzenia drukowanych materiałów informacyjnych musi umożliwiać:

- tworzenie i edycję drukowanych materiałów informacyjnych

- tworzenie materiałów przy użyciu dostępnych z narzędziem szablonów: broszur, biuletynów, katalogów.

- edycję poszczególnych stron materiałów
- podział treści na kolumny
- umieszczanie elementów graficznych
- wykorzystanie mechanizmu korespondencji seryjnej
- płynne przesuwanie elementów po całej stronie publikacji
- eksport publikacji do formatu PDF oraz TIFF
- wydruk publikacji
- możliwość przygotowywania materiałów do wydruku w standardzie CMYK.

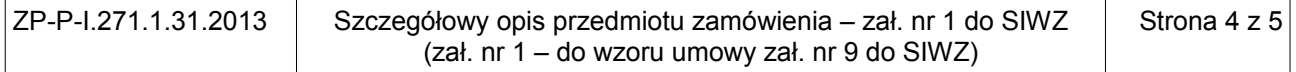

11. Narzędzie do zarządzania informacją prywatną (pocztą elektroniczną, kalendarzem, kontaktami i zadaniami) musi umożliwiać:

- pobieranie i wysyłanie poczty elektronicznej z serwera pocztowego

- filtrowanie niechcianej poczty elektronicznej (SPAM) oraz określanie listy zablokowanych i bezpiecznych nadawców

- tworzenie katalogów, pozwalających katalogować pocztę elektroniczną

- automatyczne grupowanie poczty o tym samym tytule

- tworzenie reguł przenoszących automatycznie nową pocztę elektroniczną do określonych katalogów bazując na słowach zawartych w tytule, adresie nadawcy i odbiorcy

- oflagowanie poczty elektronicznej z określeniem terminu przypomnienia

- zarządzanie kalendarzem
- udostępnianie kalendarza innym użytkownikom
- przeglądanie kalendarza innych użytkowników

- zapraszanie uczestników na spotkanie, co po ich akceptacji powoduje automatyczne wprowadzenie spotkania w ich kalendarzach

- zarządzanie listą zadań
- zlecanie zadań innym użytkownikom
- zarządzanie listą kontaktów
- udostępnianie listy kontaktów innym użytkownikom
- przeglądanie listy kontaktów innych użytkowników

-możliwość przesyłania kontaktów innym użytkowników.

12. Oprogramowanie musi umożliwiać tworzenie i edycję dokumentów elektronicznych powstających w programie pn.: Generator Wniosków Płatniczych oraz w programie pn.: Generator Wniosków o Dofinansowanie użytkowanych w UM Lublin.

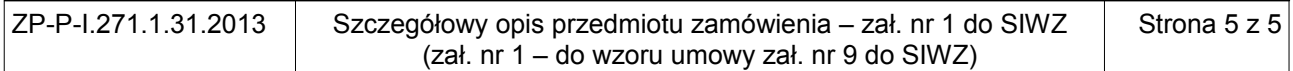